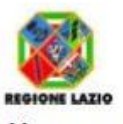

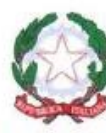

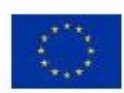

MINISTERO DELL'ISTRUZIONE, UNIVERSITA' E RICERCA UFFICIO SCOLASTICO REGIONALE PER IL LAZIO

**ISTITUTO D'ISTRUZIONE SUPERIORE STATALE** 

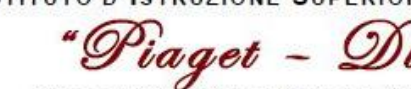

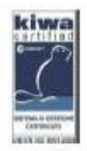

SETTORE SERVIZI: SOCIO-SANITARI - COMMERCIALI PRODUZIONI INDUSTRIALI E ARTIGIANALI (OPZIONE TESSILE SARTORIALE E CHIMICA) - MANUTENZIONE E ASSISTENZA TECNICA JEAN PIAGET - DIAZ: RMIS03600V SEZ. ASSOCIATE: I.P. MONETA RMRC03601T-I.P. PIAGET RMRF03601G-I.P DIAZ RMRI03601E

## **Modalità operativa per la Convocazione dei Consigli di classe in modalità a distanza.**

Per lo svolgimento dei prossimi Consigli di classe verrà utilizzata l'applicazione GOOGLE MEET.

Di seguito i passaggi operativi:

Ciascun coordinatore

- crea una classe virtuale con la dicitura CDC NomeClasse (ad esempio CDC 1AS),
- genera il link di Meet per la videoconferenza;
- invita i docenti del proprio Consiglio di Classe;
- all'orario stabilito apre la videoconferenza e coordina la seduta.

Per i prossimi CdC dove sarà prevista la componente alunni e genitori:

Il Coordinatore invierà ai rappresentanti dei genitori e alunni il link di Meet per permettergli di partecipare al CdC .

Sempre il coordinatore accetterà l'ingresso dei rappresentanti quando la componente docente avrà finito di discutere i punti dell'ordine del giorno che non richiedono la partecipazione di alunni e genitori.

Roma 23 aprile 2020

Il Team Inn. Digitale

Istituto dotato di Certificazione di Qualità - Test Center E.C.D.L.

-Via Acireale, 8

Via Taranto, 59/T

00182 Roma (distretto XVII)<br>206121122260/1 ~0670301607

00182 Roma (distretto XVII)<br>206 06121122205 - 4067013761

-Viale Marco Fulvio Nobiliore 79/a 00175 Roma (distretto XVIII)<br>206/121122585 - @ 06/45506750 -Via Diana,35<br>00175 (distretto XIV) 206/121122680 = 06/67663820<br>-Viale Giorgio De Chirico, 59<br>00155 (distretto XV) 00130 (distretto AV)<br>206/121122885- @ 06/67663903

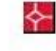

-Sito web: www.jeanpiaget.gov.it -Posta certificatamis03600v@pec.istruzione.it -E-mail: mis03600v@istruzione.it - Codice Fiscale: 97198880581